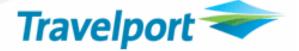

# **Ticketing Changes for 99 Taxes**

| Product Advisory<br>Number: 588     | Versi                                                                                                    | on: 2.0                             | Effec | tive Date: | 09DEC200 | 8         |
|-------------------------------------|----------------------------------------------------------------------------------------------------|-------------------------------------|-------|------------|----------|-----------|
| High Level<br>Description           | Receive and process of a maximum of 99 paid and 99 unpaid taxes in an Edifact E-ticket message as mandated by IATA/ATA.                                                        |                                     |       |            |          |           |
| Impact Summary                      | <ul> <li>E-ticket Edifact Messaging to/from Hosted Carriers</li> <li>Worldspan built ETR Displays</li> </ul>                                                                   |                                     |       |            |          |           |
| Reason For Issue                    | First Notification                                                                                                    |                                     |       |            |          |           |
| Customer Impact                     | N       Internal Only         Y       Subscribers         N       Developers *         Y       Air Suppliers - E-ticket database subscribers         N       Surface Suppliers |                                     |       |            |          |           |
| System                              | N                                                                                                    | Galileo                             | N     | Apollo     | Y        | Worldspan |
|                                     | Y<br>N                                                                                                    | Host Function<br>Desktop            |       |            |          | I         |
|                                     | N                                                                                                    | Fares                               |       |            |          |           |
| Product Area                        | Ν                                                                                                    | Web Services (API and Messaging) *  |       |            |          |           |
|                                     | Ν                                                                                                    | N Galileo Fares Interface (ATO/CTO) |       |            |          |           |
|                                     | Y                                                                                                    | Hosting                             |       |            |          |           |
| Load to Production                  | 09DEC2008                                                                                                    |                                     |       |            |          |           |
| Load to Copy                        | 18AUG2008                                                                                                    |                                     |       |            |          |           |
| * Additional Information            |                                                                                                    |                                     |       |            |          |           |
| Web Services<br>(API and Messaging) | Not Applicable                                                                                                    |                                     |       |            |          |           |

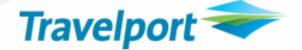

# **OVERVIEW**

Worldspan will receive and process of a maximum of 99 paid and 99 unpaid taxes in an Edifact E-ticket database as mandated by IATA/ATA.

# **CUSTOMER BENEFIT**

- Clearly identify paid taxes in IATA Exchange transactions
- Prepare for Industry Mandates

# DETAIL AND CUSTOMER EXAMPLES

# Terminal Display Changes

# 1. Identify Paid Taxes

Applicable to: 1P IATA Agencies, Meridian carriers, Hosted ETDB carriers using GoRes

Worldspan will modify the display of fare breakdown data within the ETR View Ticket Data section of an IATA Electronic <u>Exchange</u> Ticket Record display to identify paid taxes by placing the single character 'P' at the end of the tax amount. No character will follow the unpaid taxes.

Example - paid tax on line 07

|    | 1          | 2              | 3           | 4              | 5           | 6            |
|----|------------|----------------|-------------|----------------|-------------|--------------|
|    | 1234567890 | )1234567890    | 12345678901 | 2345678901     | 23456789012 | 345678901234 |
| 01 |            | *              | *FARE BREAK | DOWN/FOP/T     | OUR CODE**  |              |
| 02 |            |                |             |                |             |              |
| 03 | *TKT FARE  | DATA*          | *AUDITO     | R*             |             |              |
| 04 | BASE:GBP   | 1950.00        | BASE:GBP    | 1950.00        |             |              |
| 05 | TAX: GB    | 20.00          | TAX: GB     | 20.00          |             |              |
| 06 | TAX: XT    | 95.45          | TAX: XT     | 95.45          |             |              |
| 07 | TAX: GB    | 20.00 <b>p</b> | TAX: GB     | 20.00 <b>p</b> |             |              |
| 08 | TTL:GBP    | 432.12A        | TTL:GBP     | 432.12A        |             |              |
| 09 |            |                |             |                |             |              |
| 10 |            |                |             |                |             |              |
| 11 |            |                |             |                |             |              |
| 12 |            |                |             |                |             |              |
| 13 |            |                |             |                |             |              |
| 14 |            |                |             |                |             |              |
| 15 |            |                |             |                |             |              |

Note - Taxes will be displayed in the order they are received from the carrier.

# 2. Display More than 3 taxes

Applicable to: 1P Agencies, Meridian carriers, Hosted ETDB carriers using GoRes

Worldspan will modify the display of fare breakdown data within the ETR View Ticket Data section of an Electronic Ticket Record display to list all applicable taxes and not just the first three. The number of taxes is variable and can be from a minimum of one to a maximum of 198. Multiple screens may be required to view all of the taxes and fare breakdown.

Example -

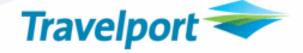

1 5 2 3 4 6 1234567890123456789012345678901234567890123456789012345678901234 01 FARE CALCULATION: FARE CALC INDICATOR: 1 -02 LON UA X/CHI UA MIA 900.47UA FRA UA LON M3036.58NUC3937.05 END ¬ 03 ROE.495294 04 05 \*\*FARE BREAKDOWN/FOP/TOUR CODE\*\*¬ 06 07 \*TKT FARE DATA\* \*AUDITOR\* 08 BASE:GBP 1950.00 BASE:GBP 1950.00 20.00 09 TAX: GB 20.00 TAX: GB TAX: UB 7.15 TAX: UB 10 7.15 81.00 81.00 TAX: YQ TAX: YQ 11 TAX: YC 2.70 TAX: YC 2.70 12 4.60 TAX: DE TAX: DE 4.60 13 ) > 14 15

# New Functionality –Hosted Carrier E-ticket EDIFACT Messaging

Applicable to: Meridian carriers with ETDBs, Hosted ETDB carriers

Worldspan will modify e-ticket Edifact message handling to/from hosted E-ticket Database carriers to support the following industry mandates:

#### 1. New Tax Category/Qualifier Codes

The e-ticket database will accept, store and process the following new tax category/qualifier codes in the TXD segment, data element 5305. Up to 99 taxes may be transmitted per TXD segment. However, XT taxes should <u>not</u> be transmitted within these type of TXD segments.

| Category/Qualifier Code | Description                                           |
|-------------------------|-------------------------------------------------------|
| 706                     | New taxes                                             |
| 707                     | Paid taxes associated to an IATA Exchange transaction |
| 708                     | New taxes associated to an IATA Exchange transaction  |

#### Examples- New Issue:

TXD+706+2.50:::XA+14.50:::UB+5.00:::YC+6.00:::XY

### Example - Exchange/Reissue Transaction

```
TXD+<u>707</u>+2.50:::XA+14.50:::UB+5.00:::YC+6.00:::XY
TXD+<u>708</u>+2.50:::AY+4.50:::XF+17.37:::US+3.00:::ZP
```

# 2 Tax Currency Code

The e-ticket database will accept, store and process the currency code associated to a tax when transmitted in the TXD segment, data element 6345.

# Example:

```
TXD+706+5.00::USD:YC+6.00::USD:XY+25.60::USD:US+3.00::USD:XA+16.84::USD:SW +3.00::USD:XF
```

#### 3. Create Alternate TXD and IFT Segments

# **Product Advisory**

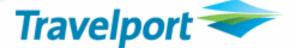

When Worldspan receives an e-ticket transaction to store in a hosted carrier ETDB, Worldspan will interrogate the message to see if more than three taxes are present in any of the TXD segment(s).

- If no, Worldspan will store the Tax (TXDs) and Fare Calculation (IFT 4:15) data as received and continue with existing processing.
- If yes, Worldspan will store the Tax (TXD) and Fare Calculation (IFT 4:15) data as received. In addition, Worldspan will internally build a second set of Taxes (TXDs) and a second Fare Calculation (IFT 4:15) segment in an XT format and store them internally within the ETR for use when handling subsequent queries on the ETR.

Processing will involve the following actions:

- Bundling Third and beyond taxes in to an XT tax
- Converting tax qualifier 706 to blank/no qualifier
- Converting tax qualifier 707 to 701
- Converting tax qualifier 708 to 700
- Adding XT breakdown(s) to the end of the fare calculation segment (IFT 4:15). Unpaid XT tax breakdown listed first followed by characters 'PD' and then paid XT tax breakdown.

Note- This functionality will be controlled by a Partition level check and will be loaded into all partitions that house E-ticket databases. Each partition owner will notify Worldspan when they want the indicator turned off and no longer require internally created XT formatted segments to be created.

# 4. Create New Miscellaneous CRT Indicator

Worldspan will create a new CRT Miscellaneous Indicator to control the format and number of taxes to be transmitted by Worldspan in outbound Interline e-ticket Edifact messages. This indicator will be set to the default value of 'NO' for all carriers (host and interline) within all partitions to preserve current XT tax functionality.

When a host or interline carrier is prepared to receive >3 taxes, they may request this indicator to be changed to YES.

Example: >4G/ETK-CRT (option D)

```
ELECTRONIC TICKET CONTROL RELEASE TABLE
CARRIER ID XX
                                                               >4BMASK
ACTION(R) R/RETURN T/AUDIT TRAIL
ELIGIBILITY C ALL DOMESTIC N
                                             ALL INTERNATIONAL Y
                                          PASSIVE SEGMENTS
BULK OPTION Y
                   OPEN SEGMENTS Y
                                                                  Y
DOINT OFFICIANTYOFFICATION TTOUR OPTION YRECORD LOCATOR NGROUP PNR YTKT US LAP INF NINTERLINE Y99 TAXES
                                           SEGMENT MAXIMUM
                                                                 16
                                           NAME MAXIMUM
                                                                 98
            Ν
FOID
                     SEND CONTROL DAYS 000 HOURS 072
PTC
```

# 5. Edit '99 Tax' Miscellaneous CRT Indicator

Worldspan will edit the '99 Tax' indicator before generating any of the following Interline messages:

- Unsolicited Airport Control (UAC) Request
  - If Yes Worldspan will build the request message with the prime/original TXD and IFT 4:15 segments and not the alternate XT formatted segments.
  - If No Worldspan will build the request message using the alternate XT formatted TXDs and IFT 4:15 segments if they are present in the ETR. Otherwise, will return the prime/original TXD and IFT 4:15 segments.
- Request Airport Control (RAC) Response

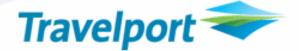

- If Yes Worldspan will build the request message with the prime/original TXD and IFT 4:15 segments and not the alternate XT formatted segments.
- If No Worldspan will build the request message using the alternate XT formatted TXDs and IFT 4:15 segments if they are present in the ETR. Otherwise, will return the prime/original TXD and IFT 4:15 segments.

### • Display Response

- If Yes Worldspan will build the reply message with the prime/original TXD and IFT 4:15 segments and not the alternate XT formatted segments.
- If No Worldspan will build the reply message using the alternate XT formatted TXDs and IFT 4:15 segments if they are present in the ETR. Otherwise, will return the prime/original TXD and IFT 4:15 segments.
- If No CRT (in the case of GDSs) Worldspan will build the reply message with the prime/original TXD and IFT 4:15 segments and not the alternate XT formatted segments.

# Example 1 – Issue Request

<u>CRT 99 Tax Setting</u>: Validating Carrier - NO All Interline Carriers' - NO

Inbound GDS Issue Request - contained the following TXD data and was stored in the prime TXD field in the validating carrier ETDB as:

TXD+706+5.00::USD:YC+6.00::USD:XY+25.60::USD:US+3.00::USD:XA+16.84::USD:SW

Outbound UAC request, RAC response, Display response message generated by Worldspan ETDB to the Interline carriers will be transmitted with the Alternate TXD/IFT data:

TXD++5.00::USD:YC+6.00::USD:XY+45.44::USD:XT IFT 4:15 everything from sent IFT 4:15 plus XT 25.60US 3.00XA 16.84SW

Outbound Display response message generated by Worldspan ETDB to the Host carrier will be transmitted with the Alternate TXD/IFT data:

TXD++5.00::USD:YC+6.00::USD:XY+45.44::USD:XT IFT 4:15 everything from sent IFT 4:15 plus XT 25.60US 3.00XA 16.84SW

Outbound Display response message generated by Worldspan ETDB to Issuing GDS will be transmitted with the prime TXD/IFT data:

TXD+706+5.00::USD:YC+6.00::USD:XY+25.60::USD:US+3.00::USD:XA+16.84::USD:SW

# Example 2 – UAC Request, RAC Response

<u>CRT 99 Tax Setting</u>: Host Carrier - NO

Inbound UAC Request or RAC response - contained the following TXD data and was stored in the prime TXD field in the host carrier ETDB as:

TXD+706+5.00::USD:YC+6.00::USD:XY+25.60::USD:US+3.00::USD:XA+16.84::USD:SW

Outbound Display response message generated by Worldspan ETDB to the Host carrier will be transmitted with the Alternate TXD/IFT data:

TXD++5.00::USD:YC+6.00::USD:XY+45.44::USD:XT IFT 4:15 everything from sent IFT 4:15 plus XT 25.60US 3.00XA 16.84SW

Outbound Display response message generated by Worldspan ETDB to Issuing/Validating Carrier will be transmitted with the prime TXD/IFT data:

TXD+706+5.00::USD:YC+6.00::USD:XY+25.60::USD:US+3.00::USD:XA+16.84::USD:SW

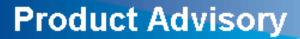

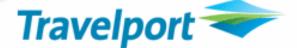

# Example 3 - IATA Exchange/Reissue Request

<u>CRT 99 Tax Setting</u>: Validating Carrier - YES All Interline Carriers' - NO

Inbound Host Exchange Request - contained the following TXD data and was stored in the prime TXD field in the host validating carrier ETDB as:

TXD+707+2.50:::XA+14.50:::UB+5.00:::YC+6.00:::XY TXD+708+2.50:::AY+4.50:::YR+17.37:::US+3.00:::ZP

Outbound UAC request, RAC response, Display response message generated by Worldspan ETDB to the Interline carriers will be transmitted with the Alternate TXD/IFT data:

TXD+701+2.50:::XA+14.50:::UB+11.00:::XT TXD+700+2.50:::AY+4.50:::YR+20.37:::XT IFT 4:15 everything from sent IFT 4:15 plus .XT 17.37US 3.00ZP PD 5.00YC 6.00XY

Outbound Display response message generated by Worldspan ETDB to the Host validating carrier will be transmitted with the prime TXD/IFT data:

TXD+**707**+2.50:::XA+14.50:::UB+5.00:::YC+6.00:::XY TXD+**708**+2.50:::AY+4.50:::YR+17.37:::US+3.00:::ZP

# **GLOSSARY**

| Term | Definition               |
|------|--------------------------|
| CRT  | Control Release Table    |
| ETDB | E-ticket Database        |
| ETR  | Electronic Ticket Record |

# THE INFORMATION CONTAINED IN THIS DOCUMENT IS CONFIDENTIAL AND PROPRIETARY TO TRAVELPORT

# Copyright

Copyright © 2008 Travelport and/or its subsidiaries. All rights reserved.

Travelport provides this document for information purposes only and does not promise that the information contained in this document is accurate, current or complete. This document is subject to change without notice.. No part of this document may be reproduced, stored in a retrieval system, or transmitted in any form or any means electronic or mechanical, including photocopying and recording for any purpose other than the licensee's personal use without the prior written permission of Travelport and/or its subsidiaries.

# Trademarks

Travelport and/or its subsidiaries may have registered or unregistered patents or pending patent applications, trademarks copyright, or other intellectual property rights in respect of the subject matter of this document. The furnishing of this document does not confer any right or licence to or in respect of these patents, trademarks, copyright, or other intellectual property rights.

All other companies and product names are trademarks or registered trademarks of their respective holders.